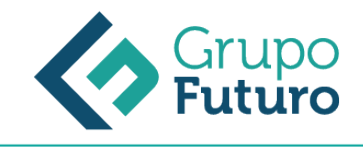

# **Nóminas**

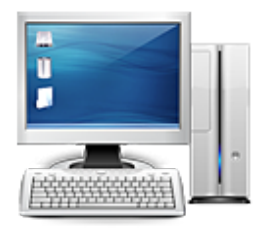

**Área:** Administración y Oficinas **Modalidad:** Teleformación **Duración:** 60 h **Precio:** 420.00€

[Curso Bonificable](https://gf.campusdeformacion.com/bonificaciones_ft.php) **[Contactar](https://gf.campusdeformacion.com/catalogo.php?id=70782#p_solicitud)** [Recomendar](https://gf.campusdeformacion.com/recomendar_curso.php?curso=70782&popup=0&url=/catalogo.php?id=70782#p_ficha_curso) [Matricularme](https://gf.campusdeformacion.com/solicitud_publica_curso.php?id_curso=70782)

## **OBJETIVOS**

Adquirir conocimientos y habilidades en la cumplimentación de los recibos salariales y la normativa de liquidación.

## **CONTENIDOS**

### **CONTENIDO**

#### **Unidad 1: El recibo de salarios**

- Concepto y contenido de la nómina
- o Salario
- o Tipos de salarios
- o Nómina o recibo de salarios
- o Contenido
- Encabezamiento: Datos
- Devengos
- Deducciones

#### **Unidad 2: Devengos salariales**

- Salario base
- Percepciones salariales
- o Salario en especie
- Complementos salariales
- o En función de las condiciones personales del trabajador
- o En función del trabajo realizado en la empresa
- o Por calidad o cantidad de trabajo
- o De vencimiento superior al mes: Pagas extraordinarias

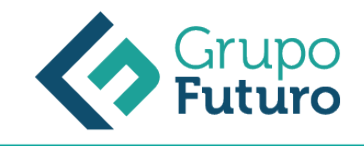

o De vencimiento superior al mes: Participación en beneficios y Otras Gratificaciones Extraordinarias

#### **Unidad 3: Devengos no salariales**

- Percepciones no salariales
- o Suplidos o gastos relacionados con el trabajo
- o Prestaciones de la Seguridad Social
- o Cálculo de la Base Reguladora
- Otras indemnizaciones
- Mejoras voluntarias

#### **Unidad 4: Deducciones**

- Cuotas de seguridad social
- o Base de cotización
- o Base de cotización por contingencias comunes: B.C.C.
- o Base de cotización por contingencias profesionales: B.C.P.
- o Tipos y Cuotas de cotización
- Retenciones e ingresos a cuenta del I.R.P.F.
- o Otras deducciones

#### **Unidad 5: Cálculo de retenciones e ingresos del I.R.P.F.**

- Obligaciones del perceptor
- o Rendimientos del trabajo irregulares
- Comunicación de datos al pagador (Modelo 145)
- Cálculo de retenciones e ingresos del I.R.P.F.
- o Determinación de la base para calcular el tipo de retención I
- o Determinación de la base para calcular el tipo de retención II
- o Mínimo personal y familiar para calcular el tipo de retención
- o Determinación de la cuota y del tipo de retención y su aplicación
- Regularización del tipo de retención
- o Situaciones personales o familiares objeto de regularización
- o Procedimiento para la regularización/cálculo. Plazo para comunicar las variaciones de datos
- Tipos especiales de retención
- Exclusión de la obligación de retener
- Certificado de retenciones e ingresos a cuenta del impuesto sobre la renta de las personas físicas

#### **Unidad 6: Modelos de liquidación**

• Modelos de liquidación

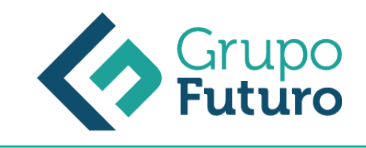

- Modelo 111
- o Modelo 111 Trimestral
- o Cumplimentación del Modelo 111
- Modelo 190
- o Cumplimentación del Modelo 190

### **METODOLOGIA**

- **Total libertad de horarios** para realizar el curso desde cualquier ordenador con conexión a Internet, **sin importar el sitio desde el que lo haga**. Puede comenzar la sesión en el momento del día que le sea más conveniente y dedicar el tiempo de estudio que estime más oportuno.
- En todo momento contará con un el **asesoramiento de un tutor personalizado** que le guiará en su proceso de aprendizaje, ayudándole a conseguir los objetivos establecidos.
- **Hacer para aprender**, el alumno no debe ser pasivo respecto al material suministrado sino que debe participar, elaborando soluciones para los ejercicios propuestos e interactuando, de forma controlada, con el resto de usuarios.
- **El aprendizaje se realiza de una manera amena y distendida**. Para ello el tutor se comunica con su alumno y lo motiva a participar activamente en su proceso formativo. Le facilita resúmenes teóricos de los contenidos y, va controlando su progreso a través de diversos ejercicios como por ejemplo: test de autoevaluación, casos prácticos, búsqueda de información en Internet o participación en debates junto al resto de compañeros.
- **Los contenidos del curso se actualizan para que siempre respondan a las necesidades reales del mercado.** El departamento multimedia incorpora gráficos, imágenes, videos, sonidos y elementos interactivos que complementan el aprendizaje del alumno ayudándole a finalizar el curso con éxito.

### **REQUISITOS**

Los requisitos técnicos mínimos son:

- Navegador Microsoft Internet Explorer 8 o superior, Mozilla Firefox 52 o superior o Google Chrome 49 o superior. Todos ellos tienen que tener habilitadas las cookies y JavaScript.
- Resolución de pantalla de 1024x768 y 32 bits de color o superior.